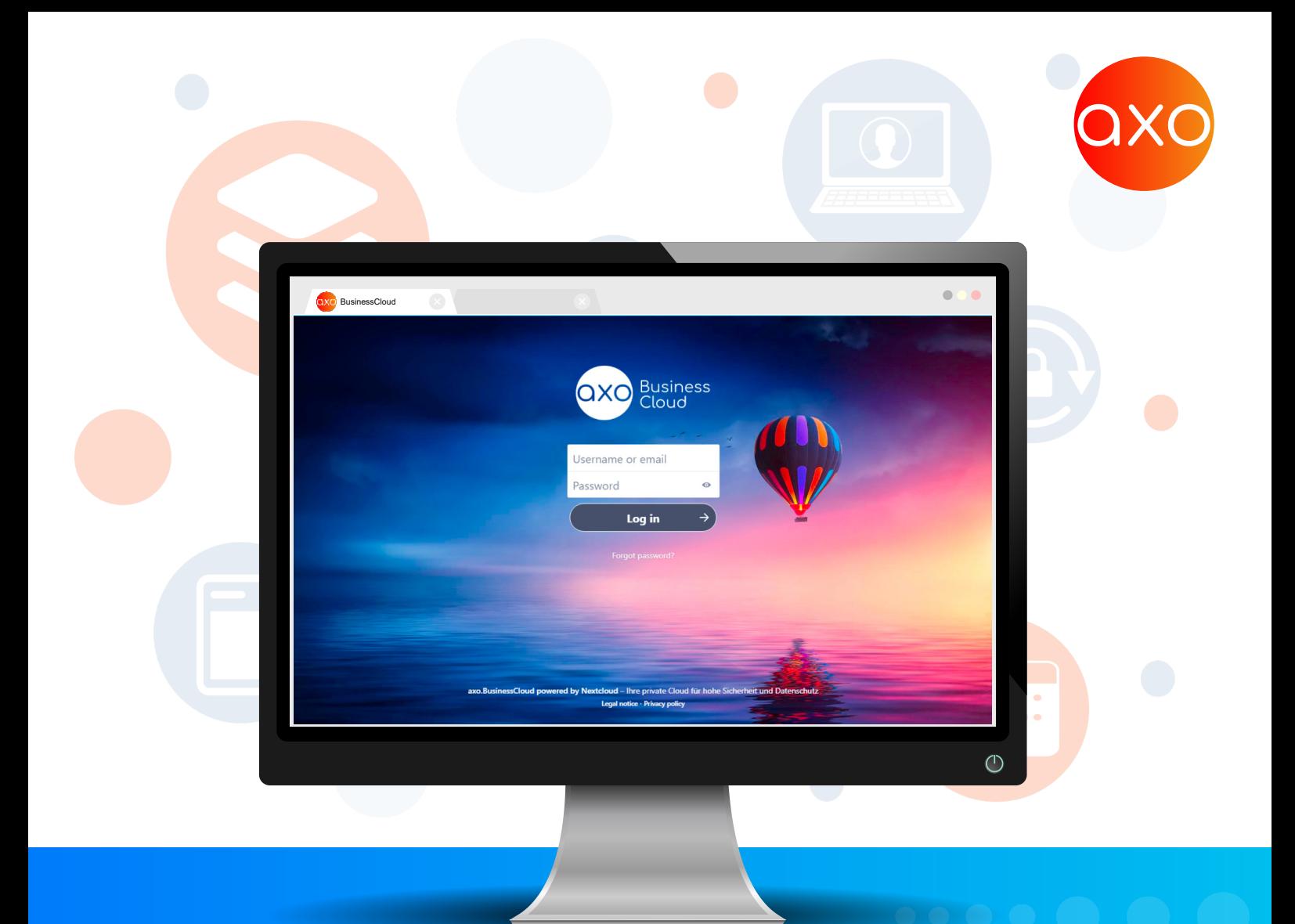

# **BusinessCloud**

# **Ihre persönliche Online-Collaboration**

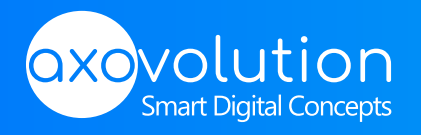

Weitere Infos auf: www.axovolution.de

## **Sicher und schnell vernetzt Webinare, Konferenzen und Videomeetings**

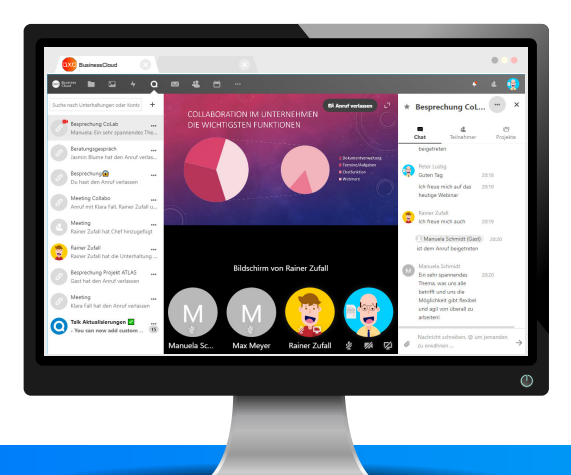

#### Ihr eigener Meeting-Server

Teilen Sie Ihren Bildschirm und führen Sie Online-Präsentationen durch oder verbinden Sie sich mit Ihren Gesprächspartnern und starten eine schnelle Konversation per Chat, Audio- und Videoübertragung.

Egal ob per Webbrowser oder mobiler App - Sie haben die Wahl und genießen höhste Flexibilität und Sicherheit per End-To-End-Verschlüsselung.

#### Direkt verbunden

Verbinden Sie sich mit internen Mitgliedern als auch mit Gästen per Audio und Video.

Hierfür genügt die Auswahl der einzelnen Teilnehmer oder die direkte Erstellung eines Meetingraums, in welchem Sie und Ihre Teilnehmer geschützt und verschlüsselt kommunizieren und Informationen austauschen können.

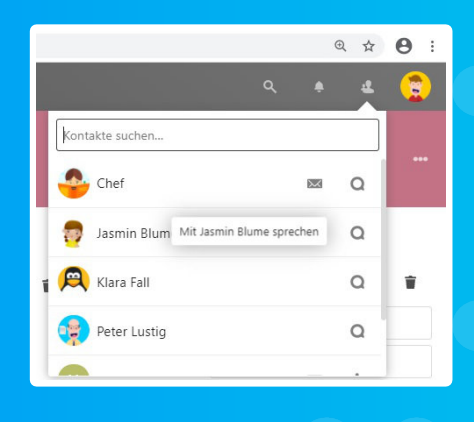

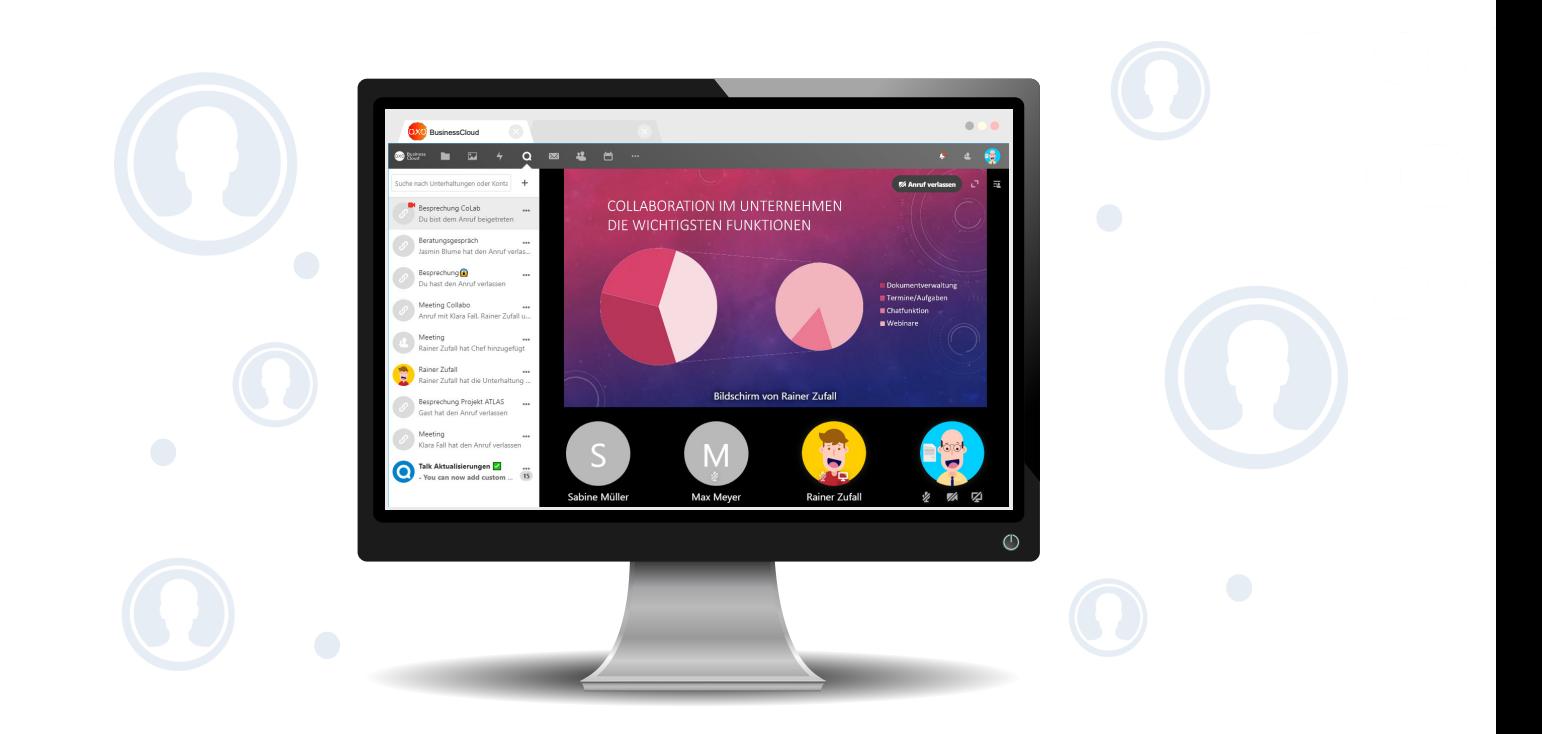

# **Ihre ToDos im Blick Kalender, Termine und Aufgaben**

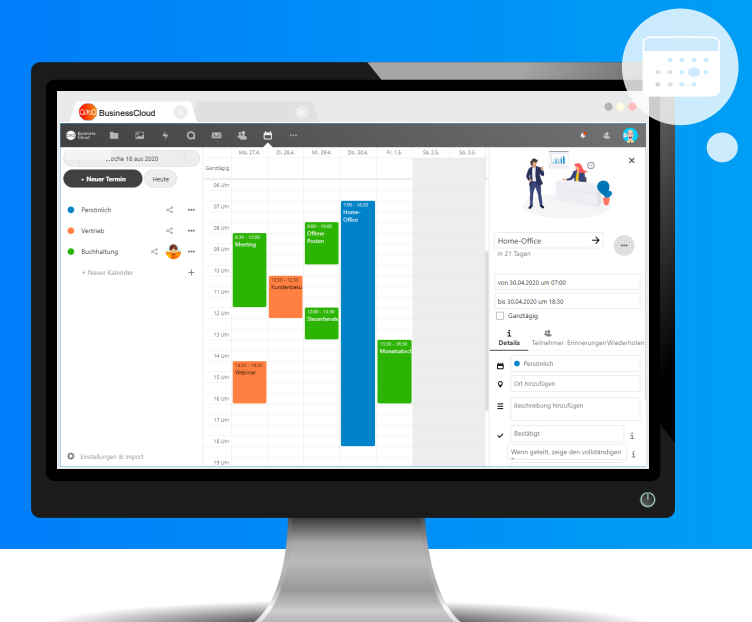

#### Termine schnell und einfach verwalten

Mit der integrierten Kalenderfunktion können Sie beliebig viele Kalender anlegen und verwalten. Laden Sie andere Teilnehmer zum Termin ein und sehen direkt, wer bestätigt oder abgelehnt hat. Kontaktieren Sie alle Teilnehmer eines Termins auf Knopfdruck über Änderungen oder Neuigkeiten bezüglich des anstehenden Termins.

Durch die direkte Anbindung an Email-Programme wie Outlook, Thunderbird, oder per Handy-App auf iOS oder Android können Sie von überall aus auf ihre Termine und alle Kalender zugreifen.

#### **Ihr eigenes Kanban-Board**

#### Aufgaben und Projekte im Blick

Legen und Sie schnell und einfach Aufgaben im Kanban-Board fest und teilen Sie sie anderen Teilnehmern zu. Über das Board bekommen Sie direkt den Überblick welche Aufgaben in welchem Status sind und können bei Engpässen und Terminverzögerungen direkt reagieren.

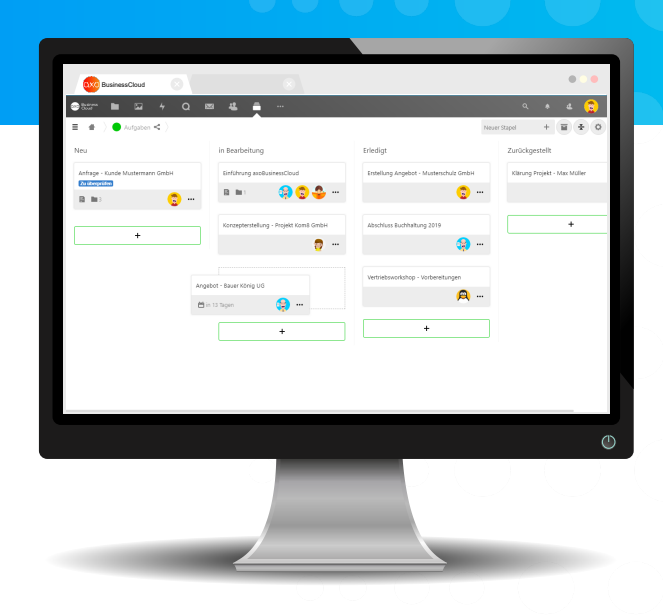

# **Bequem und einfach**

#### **Office im Webbrowser**

#### Arbeiten im Team

BusinessCloud

Vertriebsprojekte

DAVER DES TATSÄCHLICHER TATSÄCHL

Arbeiten Sie alleine oder gemeinsam und zeitgleich mit anderen in einem Word-, Excel- oder PowerPoint-Dokument.

Über die integrierte Kommentar- und Nachverfolgbarkeits-Funktion sehen Sie alle wichtigen Infos und Änderungen eines Dokuments und können direkt im Dokument mit anderen Teilnehmern interagieren.

 $\circ$ 

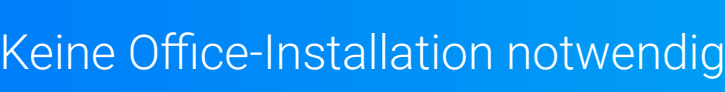

359

Erstellen, öffnen und bearbeiten Sie bequem und schnell Word-, Excel oder Power Point Dokumente im Webbrowser oder in der mobilen App ohne zusätzliche Installation von Office.

Teilen Sie Dokumente per Freigabe mit Passwortschutz und Ablaufdatum und bieten somit jedem Teilnehmer höchsten Komfort bei der Bearbeitung von Dokumenten.

Das Mühselige versenden von Dokumenten und die unterschiedlichen Versionsstände von Dokumenten gehören somit der Vergangenheit an.

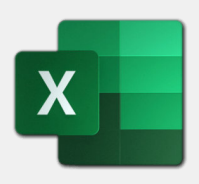

Excel

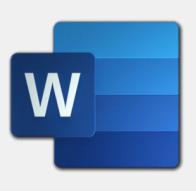

Word

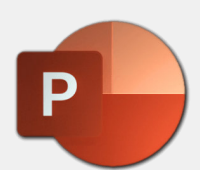

**PowerPoint** 

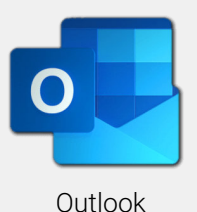

### **Alles im Zugriff Dokumentenverwaltung**

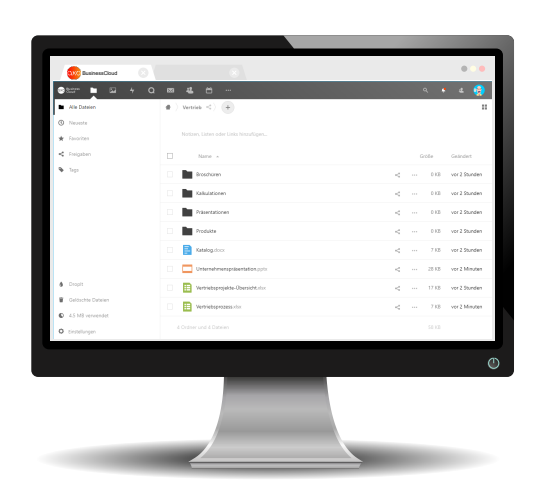

Plattformunabhängig

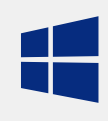

Windows

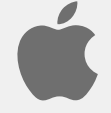

Apple/iOS

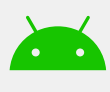

Android

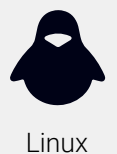

#### Ihre Dokumente immer im Zugriff

Verwalten Sie alle Dateien in einem System. Egal ob Dokumente, Bilder oder größere Dateien wie Videos und legen Sie dabei selbstständig den Zugriff fest. Ihre Daten sind über das Web, über die Android-/iOS-App und direkt im Dateisystem von Windows und Mac verfügbar.

#### Einfache Freigabe von Dateien

Versenden Sie keine unnötigen großen Dateien sondern stellen diese einfach per Download-Link per Email zur Verfügung und erlauben so den zeitgesteuerten und mit Kennwort geschützten Zugriff von außerhalb - Für Ihre Kunden und Partner.

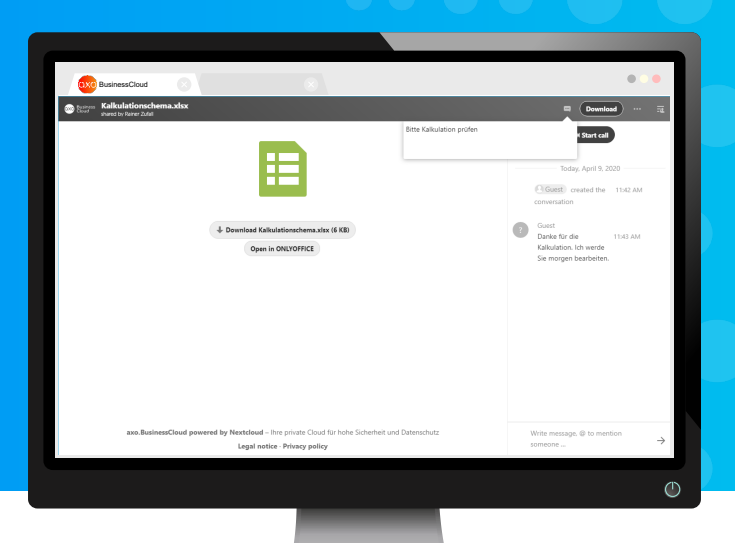

# **Mindmaps - Ihre Ideenwerkstatt Online-Brainstorming**

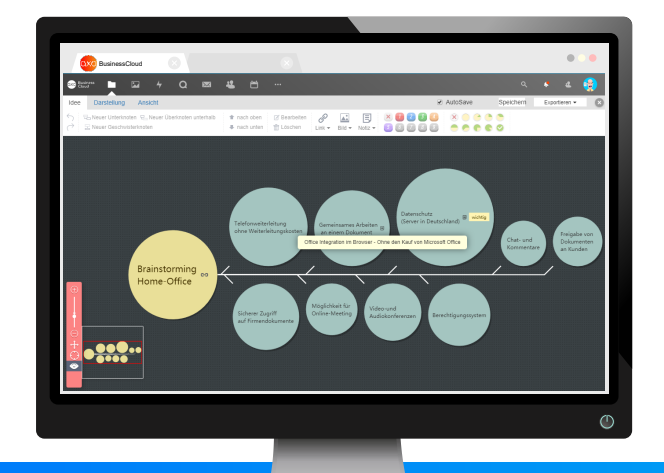

#### Visualisieren Sie Ihre Ideen

Mit der integrierten Mindmap-Lösung können Sie intuitiv und schnell ihre Gedanken und Ideen mittels Brainstorming-Werkzeugen visualisieren. Egal ob alleine oder im Team, mit dieser Lösung können Sie gezielt wichtige Themen behandeln und dabei neue Ideen kreieren.

# **Umfragen**

### **Abstimmungen und Fragebögen**

#### Lassen Sie abstimmen

Erstellen Sie Online-Umfragen für Ihr Team oder externe Ansprechpartner. Egal ob zur Findung eines gemeinsam passenden Termins für eine Besprechung oder ein Fragebogen zur Befragung und Analyse.

Die Ergebnisse Ihrer Umfragen lassen sich zu jedem Zeitpunkt automatisiert schnell und einfach abrufen.

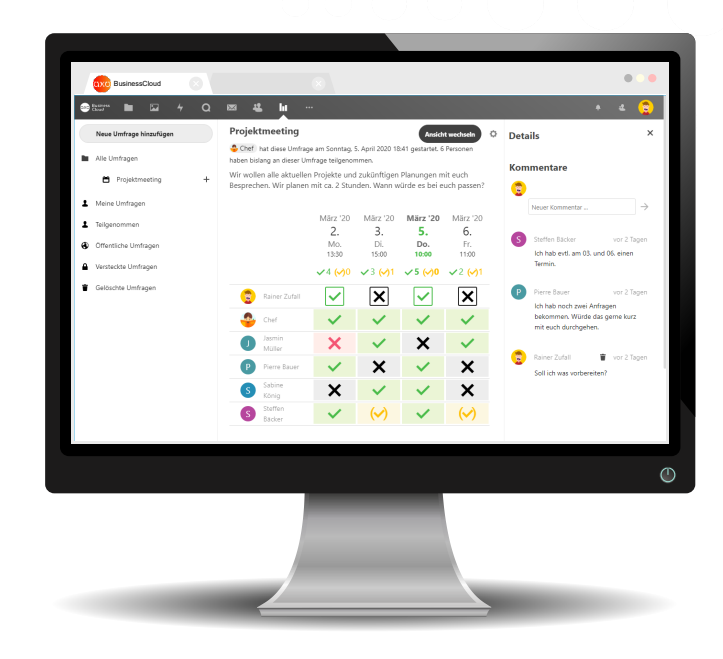